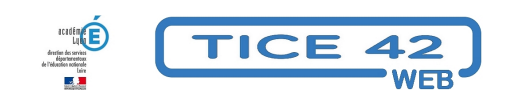

## **écrire avec le numérique au cycle 3**

- Faire la classe avec le numérique - Repères et exemples -

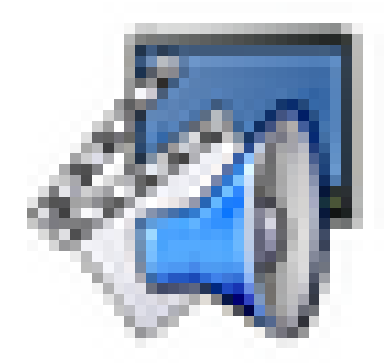

Date de mise en ligne : jeudi 18 mai 2017

**Copyright © TICE 42 - Tous droits réservés**